# Greenway Patient Portal (MyHealthRecord.com)

In order to optimize your care, we have implemented a Patient Portal for our providers and patients. You must request an email invitation to the Portal from the Pisgah staff and will need to follow the steps to become registered. Please put your username and password in a secure place so you can reference it if you forget it.

Through the Portal, you will be able to <u>request prescription refills</u>, <u>ask billing and</u> <u>general questions</u>, <u>request appointments</u>, <u>make payments</u>, and <u>contact your</u> <u>provider</u>. You will also be able to <u>see when your next appointment is scheduled</u>. If you have any questions while signing up for the Portal, please feel free to call 828-254-9494.

Please review the instructions below.

## Signing up

## 1.

## Dear 954

We are excited to introduce you to our patient portal. On the portal, you can

- Securely communicate with your provider
- View your health information
- And even manage your family's care!

Click on the long blue hyperlink in the invitation email that your provider sent you

Sign up for an account to get anytime, anywhere access to all of the above - and more! It's an easy way to stay connected and communicate with us about your healthcare.

Let's get you started. To register and start taking advantage of the patient portal, visit this link or copy and paste it into your browser's address bar

t=NDBDNEZGNkQ2N0QwMzIFREU3MjVFOThENzZERDRFMUI4QzhBQTFBRjprdW1hci50aGFkYW5pQGdyZWVud2F5aGVhbHRoLmNvbTo0NzM6Mzc3NDI2Nw== Stay informed about your health on https://myhealthrecord.com. Sign up today!

Thank You,

JserIdentific

2.

| First Name (required  | Ŋ           |  |  |   |
|-----------------------|-------------|--|--|---|
| First Name            |             |  |  |   |
| Last Name (required   | )           |  |  |   |
| Last Name             |             |  |  |   |
| Date of Birth (requir | ed)         |  |  |   |
| MM/DD/YYYY            |             |  |  |   |
| Please use MM/DD/     | YYYY format |  |  | _ |
| Zip Code (required)   |             |  |  |   |
| Zip Code              |             |  |  |   |

# Enter in your personal

# information and click **Continue**.

- If you are obtaining access to someone else's health record, you still need to enter in your own information, not the patient's.
- Do not enter a nick name or shortened version of your name if your full legal name is registered at your provider's office.
- Your zip code has to match exactly also. If your provider has a nine-digit zip code in their system, that's what you have to enter here also.
- If you enter your information incorrectly and receive a "record not found" error, go back to step 1.

## 3.

User Profile

## Username (required)

Test400204

\*Username should be 6 to 50 characters with no spaces and no @ sign. Letters, numbers and special characters \_.!\$\*= allowed

#### Password (required)

#### •••••

\*Password should be 8 to 20 characters with no spaces and no @ sign. Letters, numbers and special characters \_.!S\*= allowed. Must include a combination of letters and numbers

### Confirm Password (required)

| *****                           |   |
|---------------------------------|---|
| Security Question #1 (required) |   |
| First live concert?             | • |
| Answer (required)               |   |
| Alicia Keys                     |   |
| Security Question #2 (required) |   |
| City or town of 1st job?        | • |
| Answer (required)               |   |
| Edison                          | × |
|                                 |   |

Enter a username and password of your own choosing. Answer two security questions and click **Register.** 

**Registration Disclaimer** 

IF YOU ACCEPT THE TERMS ABOVE, AS WELL AS THE TERMS OF SERVICE AND PRIVACY POLICY SET FORTH BELOW, CLICK 'I accept' BELOW. The Terms of Service and Privacy Policy are posted on the site and made available to you for your review at any time.

TERMS OF SERVICE

Last updated November 19, 2015

MyHealthRecord.com (the "Service") is offered by Your Health Care Provider ("Provider") through its website or a link provided to You and is operated and hosted by Greenway Health, LLC ("Greenway", "We" or "Us"). The purpose of the Service is to provide You with the ability to access certain individual health information and other information related to the health care services provided to You by Your Provider or to the individual patient for whom You are the legal representative, and provide for secure communication between You and Your Provider. After creating a username and password, you must accept Greenway's Terms of Service, Privacy Policy and your provider's Disclaimer in order to use the website. Click I accept or I decline.

Your registration will be complete and you'll be re-directed to your health information summary page!

| jane & Johan Hysicare                            | Hy Health My Messages My Appointments My Profile             | Welcome, Test! 🔻                                                                   |
|--------------------------------------------------|--------------------------------------------------------------|------------------------------------------------------------------------------------|
| i Summary                                        | My Health Record                                             | Send Blue Button<br>Download my data                                               |
| Medications                                      | Test 400204 01/01/2016, M                                    |                                                                                    |
| Health History<br>Forms                          | Vitals<br>67" 0 120 BP 120/80<br>Height 67" Weight 115.0 lbs | Social History<br>No recorded smoking status<br>Former smoker                      |
|                                                  | BO<br>Heart Rate 80/min                                      | Alcohol<br>Clerical<br>GED                                                         |
|                                                  | Allergies<br>No recorded Allergies                           | Single Procedures                                                                  |
|                                                  | Care Plan<br>No recorded Care Plan                           | No recorded Procedures Tests and Results                                           |
|                                                  | Care Team<br>No recorded Care Team                           | No recorded Tests and Results Demographics                                         |
|                                                  | Medications<br>No recorded Medications                       | Race : Asian<br>Ethnicity : Not Hispanic or Latino<br>Preferred Language : English |
|                                                  | Problems<br>No recorded Problems                             |                                                                                    |
| © 2016 Greenway Hea<br>Terms of Service   Privac | Ith, LLC. All rights reserved.                               | <i>S</i> ∉Greenway                                                                 |

5. All future logins should be completed by navigating to <u>www.myhealthrecord.com</u>

View, Download or Transmit your health information:

- 1. View your health information on the "Summary" page under the "My Health" tab.
- 2. Download by clicking the "Blue Button Download my data". You'll have two format options:
  - a. PDF a PDF file is identical to the web page itself. It can be printed or stored on computer media (i.e. CD or USB drive). This can then be taken to another provider's office for them to scan in and enter the data. The only downside is that the information needs to be entered manually.
  - b. XML an XML file is a standardized Continuity of Care Document (CCD) that a provider can import into their computer system as opposed to entering all the information manually. It's supposed to be read and interpreted by a computer, so it looks like computer code.
- 3. Transmit using direct messaging by clicking the "Send" button next to the "Blue Button Download my data" button. Enter a provider's direct messaging address. Add an additional message (optional) and "Send"!

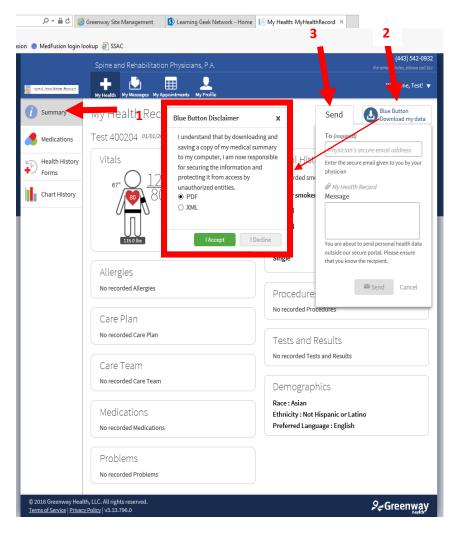

Requesting a medication refill:

- 1. Select the "Medications" section on the "My Health" tab
- 2. Click the "Request Medication Refill" button in the right-hand corner

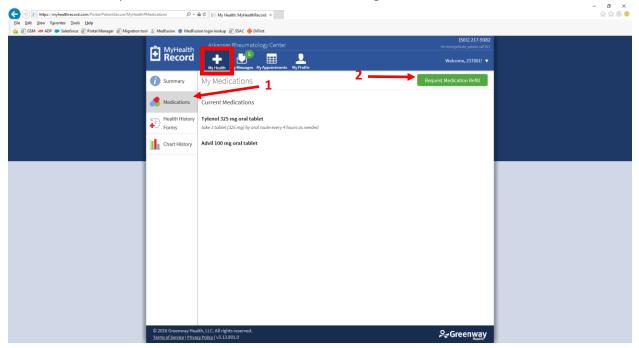

3. Select which medications you would like to have refilled, provide the best contact number to reach you on for this refill request, add any additional comments and click "Submit"

| MyHealth<br>Record | Arkansas Rheumatology Center For emergencie   | 01) 217-9382<br>m, please call 911 |
|--------------------|-----------------------------------------------|------------------------------------|
| Record             | Hy Health My Appointments My Profile Welcome, | ,237001! 🔻                         |
| <i>i</i> Summary   | Request Medication Refill                     |                                    |
| Aedications        | Medication (required)                         |                                    |
| Health History     | □ Tylenol 325 mg oral tablet                  |                                    |
| Chart History      | Advil 100 mg oral tablet  Other               |                                    |
|                    | Preferred Phone Number<br>123456789           |                                    |
|                    | Anything else you would like us to know?      |                                    |
|                    | Type your notes here                          |                                    |
|                    | Submit                                        | Cancel                             |
|                    |                                               |                                    |
|                    |                                               |                                    |

Complete a Health History Form:

1. Click on the "Health History Forms" on the left hand side under the "My Health" tab. A new column box will appear. Select which form you'd like to complete.

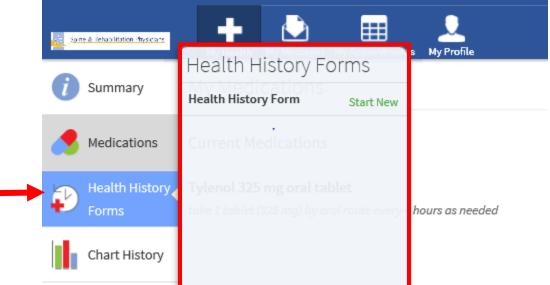

2. When you select a particular form, it will open a new window. Complete the questions on each page. A question with a red asterisk must be responded to in order to move on to the next page. Click "Next" to move onto the next page and click "Submit" at the end. You can also click "Finish later" if you'd like to come back to a form at a later point and time.

| Past Medical History                                                              |                               |                 |  |  |
|-----------------------------------------------------------------------------------|-------------------------------|-----------------|--|--|
| his is an optional area to use for                                                | lescriptive text that applies | to this section |  |  |
| Do you have diabetes?                                                             | *                             |                 |  |  |
|                                                                                   |                               |                 |  |  |
| <ul> <li>Diabetes Mellitus, Type I</li> <li>Diabetes Mellitus, Type II</li> </ul> |                               |                 |  |  |
|                                                                                   |                               |                 |  |  |
|                                                                                   |                               |                 |  |  |
| Other                                                                             |                               |                 |  |  |
|                                                                                   |                               |                 |  |  |
|                                                                                   |                               |                 |  |  |
|                                                                                   |                               |                 |  |  |
| ast Surgical History                                                              |                               |                 |  |  |
| his is an optional area to use for (                                              | lescriptive text that applies | to this section |  |  |
|                                                                                   | - 0                           |                 |  |  |
| Have you had spine surg                                                           | ery?                          |                 |  |  |
| Cervical intervertebral dis                                                       | c surgery                     |                 |  |  |
| Cervical spinal fusion Cervical spine surgery                                     |                               |                 |  |  |
| Lumbar intervertebral disc                                                        | surgery                       |                 |  |  |
| Lumbar spinal fusion                                                              |                               |                 |  |  |
| Spinal cord stimulator place                                                      | ement                         |                 |  |  |
|                                                                                   |                               |                 |  |  |
| None Other                                                                        |                               |                 |  |  |
|                                                                                   |                               |                 |  |  |
|                                                                                   |                               |                 |  |  |
|                                                                                   |                               |                 |  |  |
|                                                                                   |                               | Finish Later    |  |  |
| Select your Preferre                                                              | d Provider                    |                 |  |  |
| Physician not in th                                                               | is list 🔽                     |                 |  |  |
| Are you the user on                                                               | account?                      |                 |  |  |
| -                                                                                 |                               |                 |  |  |
| 🖲 Yes 🔿 No                                                                        |                               |                 |  |  |

Chart History:

An audit log of who's viewed, downloaded or transmitted your Health information:

# Chart History

| Date and Time          | Patient's name | User         | Details |
|------------------------|----------------|--------------|---------|
| 04/15/2016 02:09:19 PM | 400204, Test   | 400204, Test | Viewed  |
| 04/15/2016 02:06:45 PM | 400204, Test   | 400204, Test | Viewed  |
| 04/15/2016 02:04:09 PM | 400204, Test   | 400204, Test | Viewed  |
| 04/15/2016 01:40:02 PM | 400204, Test   | 400204, Test | Viewed  |

# Secure Messages:

- 1. You can send secure messages to the practice using the "My Messages" tab.
  - a. Click the "+ New" button to create a new message.
  - b. Select your provider from the drop-down
  - c. Select what type of message you would like to send
  - d. Fill in the form and click "Send".

| My Health My Messages My Ap                                                                                 | pointments My Profile              | Welcome, Test! 🔻                              |
|----------------------------------------------------------------------------------------------------|------------------------------------|-----------------------------------------------|
| No messages in your inbox.                                                                                  | pointments My Profile  New Message | nications and requests. In case of emergency, |
| © 2016 Greenway Health, LLC. All rights reserved.<br><u>Terms of Service   Privacy Policy</u>   v3.13.796.0 |                                    | ,¢-, Greenway                                 |

2. You can also view messages you've sent by switching from the "Inbox" to the "Sent Box"

| E https://myhealthrecord.com/Portal/PatientSecure/MyMessage  | s≠DetailsView , , , , , , , , , , , , , , , , , , ,                                                                               | I My Messages MyHealthRe ×                                                                                                    | - o ×<br>@ ☆ @ 😑 |
|--------------------------------------------------------------|----------------------------------------------------------------------------------------------------|----------------------------------------------------------------------------------------------------|------------------|
| File Edit View Favorites Tools Help                          |                                                                                                    |                                                                                                    |                  |
| 🙀 🗿 GSM 🛲 ADP 🐞 Salesforce 🗿 Portal Manager 🗿 Migration tool | I 🚊 Medfusion 🔵 MedFusion login lookup 🕘 SSAC 🧇 Diffirst<br>Inland Pulmonary Medie                                                | For emergencies, please call 911                                                                                                    |                  |
|                                                              |                                                                                                    |                                                                                                    |                  |
| _                                                            | Inbox + New<br>Sent - Office 11:26 AM<br>RE-Re Request Testing Greenway potient<br>Please request a refill through your pharmacy  | New Medical Question                                                                                                    |                  |
|                                                              | P     Administrative Office     11:19 AM       RE: PrimePatient Appointment Request     Appointment information: 1429 Test has an | Prom: 1429 Test Please give us a little more information below before sending                                                                               |                  |
|                                                              | Administrative Office 10:39 AM<br>Today's visit Note. Lab results<br>Attached.                                                    | What is the symptom/condition?<br>please answer                                                                                                    |                  |
|                                                              | Administrative Office (3) 10:30 AM<br>RE: Medical Records: Testing Greenway patient<br>Thank you!                                 | Change question type Anything else you would like us to know?                                                                                               |                  |
|                                                              |                                                                                                    | Type your notes here                                                                                                    |                  |
|                                                              |                                                                                                    | IMPORTANT: Messaging should be limited to non-emergency communications and requests. In case of emergency,<br>call 911 or go to the nearest emergency room. |                  |
|                                                              |                                                                                                    | Send Cancel                                                                                                    |                  |
|                                                              | © 2016 Greenway Health, LLC. All rights reserved.<br><u>Terms of Service   Privacy Policy</u>   v3.13.801.0                       | <i>Ş</i> ∉Greenway                                                                                                    |                  |

Appointments and appointment requests

Viewing your upcoming appointments

1. Click on the "Appointments" tab.

| (                                   | a D → 🔒 C 🧭 Greenway Site Management 📙 My Appointments: MyHealt ×                      |                                                    | - 四 ×<br>命☆戀 <sup>(1)</sup> |
|-------------------------------------|----------------------------------------------------------------------------------------|----------------------------------------------------|-----------------------------|
| File Edit View Favorites Tools Help | 🔵 MedFusion login lookup 🧃 SSAC 🔶 DrFirst                                              |                                                    |                             |
|                                     | Spine and Rehabilitation Physicians, P.A.                                              | (443) 542-0932<br>For emergencies, please call 9/1 |                             |
| Ser a state                         | NY Pasada                                                                              | Welcome, Test! 🔻                                   |                             |
| Sche                                | Scheduled Appointment                                                                  |                                                    |                             |
| Requ                                | No scheduled appointments at this time.<br>est                                         |                                                    |                             |
|                                     |                                                                                        |                                                    |                             |
|                                     |                                                                                        |                                                    |                             |
|                                     |                                                                                        |                                                    |                             |
|                                     |                                                                                        |                                                    |                             |
|                                     |                                                                                        |                                                    |                             |
|                                     |                                                                                        |                                                    |                             |
|                                     |                                                                                        |                                                    |                             |
|                                     |                                                                                        |                                                    |                             |
|                                     |                                                                                        |                                                    |                             |
|                                     |                                                                                        |                                                    |                             |
|                                     |                                                                                        |                                                    |                             |
|                                     |                                                                                        |                                                    |                             |
| © 2016 Gre<br><u>Terms of Se</u>    | enway Health, LLC. All rights reserved.<br><u>vitce   Privacy Policy</u>   v3.13.801.0 | Server Streen Way                                  |                             |

 Your first appointment scheduled for the present day or your first upcoming appointment will automatically display. If you would like to view other appointments, click "Scheduled" on the left hand side. All present day and future appointments will be displayed in the column box.

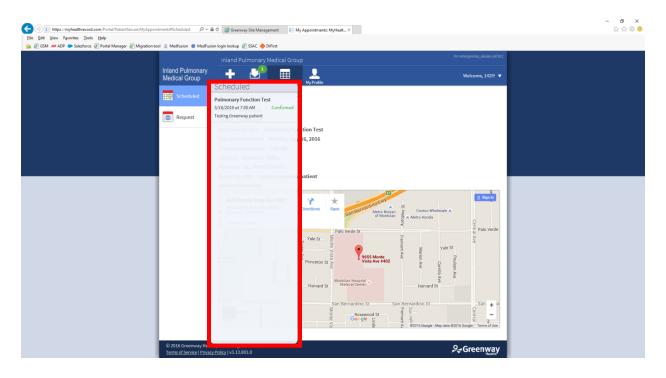

Requesting an appointment

1. To request an appointment, you would click the "Appointments" tab and then select "Request" on the left hand side. In the column box that appears, click the "+ New" button.

| 🗲 🛞 🔝 https://myhealthrecord.com/Portal/PatientSecure/MyAppointments#Requested 🛛 🔎 | 🖴 C 🏉 Greenway Site Management 🔢 My                                                                                                    | Appointments: MyHealt ×                                                                                                    | ×<br>命命命。 |
|------------------------------------------------------------------------------------|----------------------------------------------------------------------------------------------------|----------------------------------------------------------------------------------------------------|-----------|
| <u>Eile Edit View Favorites Iools Help</u>                                         |                                                                                                    |                                                                                                    |           |
| 🖕 🕘 GSM 🔎 ADP 🧼 Salesforce 🥘 Portal Manager 🗿 Migration tool 🔟 Medfusion 🔵 MedF    | usion login lookup 🕘 SSAC 🔶 DrFirst                                                                                                    |                                                                                                    |           |
|                                                                                    | Inland Pulmonary Medical Group                                                                                                    |                                                                                                    |           |
| Inland Pulmonary<br>Medical Group                                                  | _ + 🛃 💻                                                                                                    |                                                                                                    |           |
| Scheduled                                                                          | Requests + New                                                                                                    | Ny rrone                                                                                                    |           |
|                                                                                    | Testing Greenway patient Submitted on 5/16/2016                                                                                                    |                                                                                                    |           |
| Request                                                                            | Status: Confirmed                                                                                                    | tion Test                                                                                                    |           |
|                                                                                    |                                                                                                    | 16, 2016                                                                                                    |           |
|                                                                                    | Time of appointment: 7:00 AM                                                                                                    | (0, 2010                                                                                                    |           |
|                                                                                    | Location: Montclair Office                                                                                                    |                                                                                                    |           |
|                                                                                    | Physician: ALL PROCEDURES                                                                                                    |                                                                                                    |           |
|                                                                                    | Reason for visit: Testing Greenwart                                                                                                    | patient                                                                                                    |           |
|                                                                                    | Location Directions:                                                                                                    |                                                                                                    |           |
|                                                                                    | 9655 Monte Vista Ave #402<br>9655 Monte Vista Ave #402<br>9655 Monte Vista Ave #602<br>Nontinier, CA 91763                                                                                                    | Same Same Same Same Same Same Same Same                                                                                                    |           |
|                                                                                    |                                                                                                    | Vale SI<br>Monte V vale SI<br>9655 Monte Are                                                                                                    |           |
|                                                                                    |                                                                                                    | Princeton St 2 Vesta Ave # 402 2 C C C C C C C C C C C C C C C C C C                                                                                                    |           |
|                                                                                    | Reserved by comparison of the second by comparison of the second by comparison of the | San Bernardino St. San Bernardino St. San Bernardin |           |
|                                                                                    | alth, LLC. All rights reserved.<br>acy Policy   v3.13.801.0                                                                                                    | <i>S</i> <b></b> ⇒ Greenway                                                                                                    |           |

2. Fill in the form and click "Submit". Depending on your provider's settings, you may have an additional "Location" drop-down if they have multiple locations or you may be missing some of the fields shown in the screenshot below. The "Reason for visit" field is required.

|                                                   | Women's Care Inc of Mansfield                                                                           | (419) 756-6000<br>For emergencies, please call 911 |  |
|---------------------------------------------------|----------------------------------------------------------------------------------------------------|----------------------------------------------------|--|
| Winnersty Case -<br>Ty - Chan per de              | Hy Health My Mezzages My Appointments My Profile                                                        | Welcome, 1490! 🔻                                   |  |
| Scheduled                                         | Request Appointment                                                                                     |                                                    |  |
| Request                                           | Patient 1490 Test                                                                                       |                                                    |  |
|                                                   | Physician                                                                                               |                                                    |  |
|                                                   | How soon?                                                                                               |                                                    |  |
|                                                   | Preferred Day(s)                                                                                        |                                                    |  |
|                                                   | 🗌 Monday 🗌 Tuesday 📄 Wednesday 📄 Thursday 🛄 Friday                                                      |                                                    |  |
|                                                   | Time<br>O No preference O Morning O Afternoon                                                           |                                                    |  |
|                                                   | What is most important to you?                                                                          |                                                    |  |
|                                                   | Reason for visit (required)                                                                             |                                                    |  |
|                                                   | Cough                                                                                                   |                                                    |  |
|                                                   |                                                                                                    |                                                    |  |
|                                                   | IMPORTANT: Appointment requests should be limited to non-emergency communica<br>nearest emergency room. | tions. In case of emergency, call 911 or go to the |  |
|                                                   |                                                                                                    | Submit Cancel                                      |  |
| © 2016 Greenway Heal<br>Terms of Service   Privac | th, LLC. All rights reserved.                                                                           | <i>S</i> ≠Greenway                                 |  |

Submitting a demographics update or insurance update

1. Click on the "My profile" tab. Below your information, click the "here" link to submit an update.

|                           | Women's Care Inc of Mansfield               | (419) 756-6000<br>For emergencies, please call 911 |  |
|---------------------------|---------------------------------------------|----------------------------------------------------|--|
| Women's Case<br>19 Auntol | Health My Messages My Appointmen My Profile | Welcome, 1490! 🔻                                   |  |
| My Information            | My Information                              |                                                    |  |
| Hy Insurance              | Personal Information                        | Additional Information                             |  |
|                           | First Name: 1490                            | Gender: Male                                       |  |
|                           | Middle Name: Test                           | Race: Other Race                                   |  |
|                           | Last Name: Test                             | Ethnicity: Not Hispanic or Latino                  |  |
|                           | Preferred Name:                             | Marital Status: Single                             |  |
|                           | Date of Birth: 01/01/1982                   | Primary Language: English                          |  |
|                           | SSN: hyd                                    | Address                                            |  |
|                           | Driver's License:                           | Address Line 1: 123 ABC Street                     |  |
|                           | Contact Information                         | Address Line 2:                                    |  |
|                           | Primary Phone: 123456789                    | City: Mansfield                                    |  |
|                           | Work Phone: 123456789                       | State/Region: Ohio                                 |  |
|                           | Cell Phone: 123456789                       | Zip Code: 44906                                    |  |
|                           | Email: kumar.thadanl@greenwayhealth.com     | Country: United States                             |  |
|                           | To submit correc                            | tions or updates flick here.                       |  |

# 2. Update your information and click "Submit"

| 🙀 ⑧ GSM 🛲 ADP 🖤 Salesforce ⑧ Portal Manager ⑧ Migration tool 🗿 Medfusion 🜒 Mec                                                                                                    | Fusion login lookup 🕘 SSAC 🚸 DrFi<br>Women's Care Inc of      |                                    | <b>(419) 756-6000</b><br>For emergencies, please call 911 |                        |              |  |
|----------------------------------------------------------------------------------------------------|---------------------------------------------------------------|------------------------------------|-----------------------------------------------------------|------------------------|--------------|--|
| Winners's Case a region of the second second | My Health My Messages M                                       | y Appointments My Profile          |                                                           | Welco                  | ome, 1490! 🔻 |  |
| (i) My Informati                                                                                                    | Change the information t                                      | hat you would like to have updated | 1.                                                        |                        | ^            |  |
| 😌 My Insurance                                                                                                    | Personal Informati                                            | ion                                | Additional Informa                                        | tion                   |              |  |
|                                                                                                    | First Name:                                                   | 1490                               | Gender:                                                   | Male                   |              |  |
|                                                                                                    | Middle Name:                                                  | Test                               | Race:                                                     | Other                  |              |  |
|                                                                                                    | Last Name:                                                    | Test                               | Ethnicity:                                                | Not Hispanic or Latino |              |  |
|                                                                                                    | Preferred Name:                                               |                                    | Marital Status:                                           | Single                 |              |  |
|                                                                                                    | Date of Birth:                                                | 01/01/1982                         | Primary Language:                                         | English                |              |  |
|                                                                                                    | SSN: "                                                        | Please use MM/DD/YYYY format       | Address                                                   |                        |              |  |
|                                                                                                    | Driver's License:                                             |                                    | Address Line 1:                                           | 123 ABC Street         |              |  |
|                                                                                                    | Contact Informatio                                            | on                                 | Address Line 2:                                           | Apartment, unit, etc.  |              |  |
|                                                                                                    | Primary Phone:                                                | 123456789                          | City:                                                     | Mansfield              |              |  |
|                                                                                                    | Work Phone:                                                   | 123456789                          | State/Region:                                             | Ohio                   |              |  |
|                                                                                                    | Cell Phone:                                                   | 123456789                          | Zip Code:                                                 | 44906                  |              |  |
|                                                                                                    | Email:                                                        | kumar.thadani@greenwaył            | Country:                                                  | United States          |              |  |
|                                                                                                    |                                                               |                                    |                                                           | Submit                 | ancel 🗸      |  |
| © 2016 Greenway I<br>Terms of Service   27                                                                                                    | ealth, LLC. All rights reserved.<br>vacy Policy   v3.13.801.0 |                                    |                                                           | ,♀, Gre                | enway        |  |

3. To submit an update of your Insurance information, click on "My profile", then click "My Insurance" on the left, and finally click the "here" link.

| د الله https://myhealthrecord.com/Portal/PatientSecure/MyProfile=Insurance الله ج | 🖴 Č 🍘 Greenway Site Management 🔢 My Profile: MyHealthRecord 🗴                                                                                                    |                                  | - <b>ロ</b> ×<br>命会感 🙂 |
|-----------------------------------------------------------------------------------|----------------------------------------------------------------------------------------------------|----------------------------------|-----------------------|
| <u>File Edit View Favorites Tools Help</u>                                        |                                                                                                    |                                  |                       |
| 🙀 🗃 GSM 🛲 ADP 🗭 Salesforce 🗿 Portal Manager 🗿 Migration tool 🚡 Medfusion 💿 MedFus | ion login lookup 🕘 SSAC 🚸 DrFirst                                                                                                    | (419) 756-6000                   |                       |
|                                                                                   | Women's Care Inc of Mansfield                                                                                                    | For emergencies, please call 911 |                       |
| Himsen's Case -<br>ty charged                                                     | H My Hesizer My Appointmen My Profile                                                                                                    | Welcome, 1490! 🔻                 |                       |
| My Information                                                                    | Current Insurance Plan(s)                                                                                                    |                                  |                       |
| • My Insurance                                                                    | Primary<br>Policy Holder: Test, 1490<br>Insurance Company: Aetna<br>Insurance Plar: Aetna<br>Policy Number: 12345789<br>Group Number:<br>Start Date: 1/J2016<br>End Date: 1/J2016 |                                  |                       |
|                                                                                   | If this information is not up to date or correct, submit change here                                                                                                    | ]                                |                       |
|                                                                                   |                                                                                                    |                                  |                       |
| © 2016 Greenway Hea<br>Terms of Service   Priva                                   | th, LLC. All rights reserved.<br><u>xy Policy</u>   v3.13.801.0                                                                                                    | Sereenway                        |                       |

4. Complete the form and click "Submit". All required fields need to be filled in to be able to submit the form. If you do not know your group number, you can enter "n/a".

|                             |                                    |                                         | (419) 756-6000<br>For emergencies, please call 911 |  |
|-----------------------------|------------------------------------|-----------------------------------------|----------------------------------------------------|--|
| Women's Case<br>19 - Ampert | My Health My Messages My Appointme | ents My Profile                         | Welcome, 1490! 🔻                                   |  |
| <i>i</i> My Information     | Add Insurance Coverag              | e                                       |                                                    |  |
| + My Insurance              | Insurance Coverage (required)      | Primary                                 |                                                    |  |
|                             | Policy Holder (required)           | Required                                |                                                    |  |
|                             | Insurance Company (required)       | Required                                |                                                    |  |
|                             | Insurance Plan                     |                                         |                                                    |  |
|                             | Policy Number                      |                                         |                                                    |  |
|                             | Group Number (required)            | Required                                |                                                    |  |
|                             | Start Date                         | MM/DD/YYYY                              |                                                    |  |
|                             | End Date                           | Please use MM/DD/YYYY format MM/DD/YYYY |                                                    |  |
|                             | LIN DUL                            | Please use MM/DD/YYYY format            |                                                    |  |
|                             |                                    |                                         | Submit Cancel                                      |  |
|                             |                                    |                                         |                                                    |  |
|                             |                                    |                                         |                                                    |  |